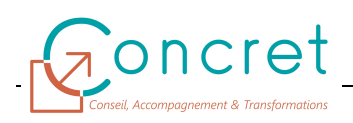

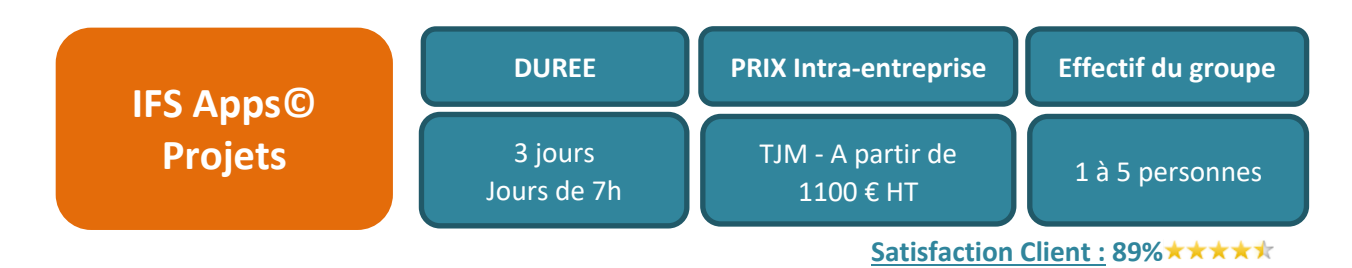

L'ERP IFS Apps© dispose de plusieurs « briques / modules » fonctionnels couvrant l'ensemble des besoins métiers d'une entreprise. Cet ERP riche en fonctionnalités est paramétrable pour s'adapter au mieux à chaque secteur d'activité et à son contexte.

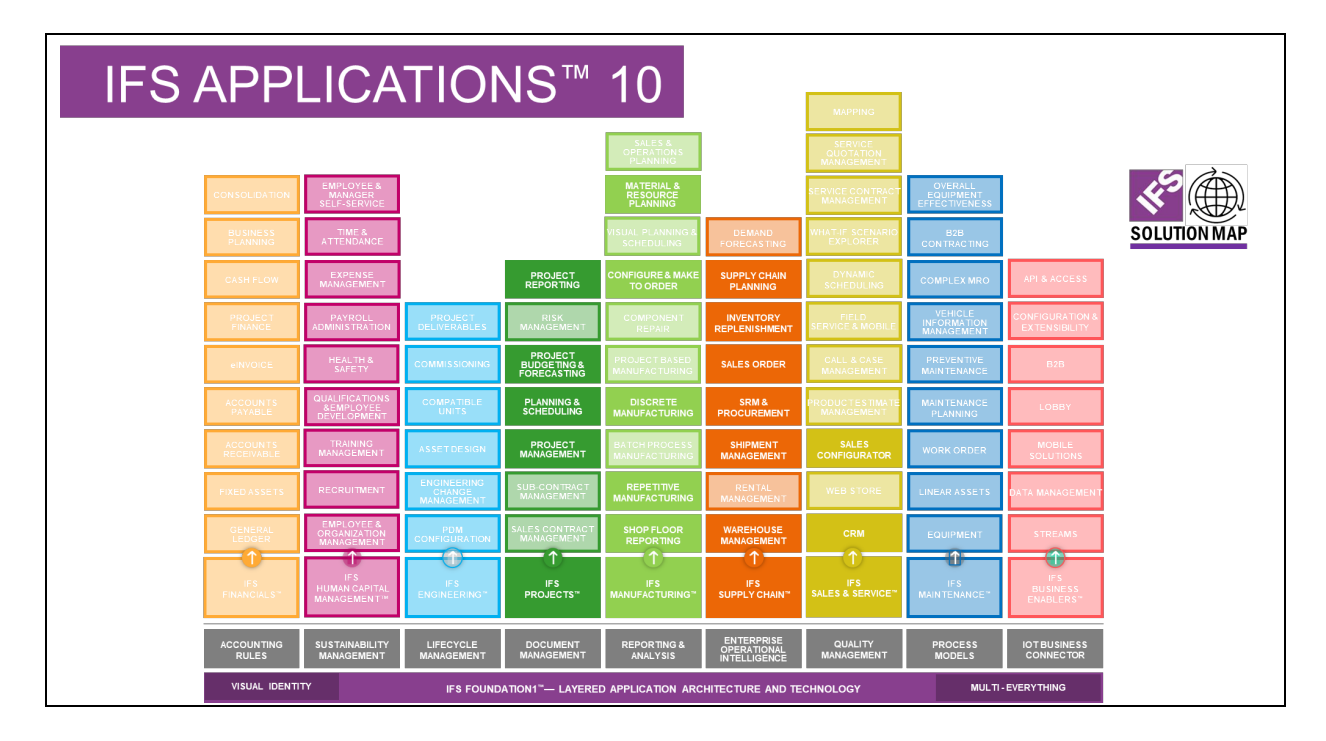

# **1 PUBLIC**

Cette formation s'adresse aux sociétés de tous secteurs d'activités qui souhaitent faire monter en compétence leurs salariés sur l'utilisation de la solution IFS Apps© et ainsi favoriser leur adaptation à leur poste de travail.

Cette formation s'inscrit également dans le cadre du déploiement de la solution IFS apps© auprès des Pilotes de processus, des Key-Users et des utilisateurs finaux.

## **2 PREREQUIS**

Le public concerné doit dans le cadre de son activité professionnelle être impliqué dans les différentes activités liées à la Gestion de Projets : Affaires ; Etudes ; Chantiers ; Ingénierie ; ….

## **3 OBJECTIFS DE LA FORMATION**

A l'issue de la formation :

- Vous aurez acquis les principes de fonctionnement d'IFS Apps© sur les fonctionnalités de la Gestion de Projets.
- Vous maitriserez les principaux paramètres structurants de l'application et leur impact sur vos flux métier.
- Vous serez en mesure de dérouler vos flux métier de bout en bout et de produire vos procédures d'utilisation (modes opératoires).
- Vous serez capable d'utiliser l'application dans votre quotidien.

## **4 CONTENU DE LA FORMATION**

vos besoins spécifiques et au cas de votre entreprise

#### **Thème « Gestion de Projets »**

Les thèmes suivants seront abordés lors de la formation :

- Présentation du flux général de gestion de projet.
- Création d'un projet, création d'un sous-projet et de ses activités.
- WBS (Work Breakdown Structure) et CBS (Cost Breakdown Structure) projet.
- Planification d'un projet (Gestion des ressources).
- Budgétisation et Prévision d'un projet (Reste à faire ; Coût à terminaison ; ...).
- Réalisation du projet (de l'approbation à la clôture).
- Suivi des coûts et des revenus :
	- ◌ Montant Planifié.
	- ◌ Coût engagé planifié.
	- ◌ Coût engagé.
	- ◌ Coût / revenu utilisé.
	- ◌ Coût / revenu réel.
- Réapprovisionnement d'un projet (Stock, Achat et Production).
- Saisie des heures projet et des notes de frais.
- Gestion des commandes client pour livraison du projet et/ou facturation.
- Gestion de la tarification sur un projet.
- Facturation projet.

### **5 MOYENS PEDAGOGIQUES**

- Remise à la demande d'un support de formation personnalisé.
- Illustrations et commentaires autour d'exemples métier.
- …

## **6 MOYENS TECHNIQUES**

Cette formation est réalisée en face à face ou en distanciel avec les acteurs. Elle nécessitera un vidéoprojecteur et/ou un écran, un paperboard et des stylos. L'accès par le formateur à une base de formation de l'application IFS Apps© du client doit être assurée sur site et/ou à distance.

# **7 EVALUATION DES ACQUIS**

Les acquis de la formation seront évalués par des mises en situation lors de la formation. Une évaluation des connaissances acquises sera organisée afin de mesurer l'appropriation.